# Cheatography

# Data Visualization in R for GR5293 Cheat Sheet by [Icey\\_cey](http://www.cheatography.com/icey-cey/) via [cheatography.com/145663/cs/31390/](http://www.cheatography.com/icey-cey/cheat-sheets/data-visualization-in-r-for-gr5293)

### Histogram(L4)

hist(x, col = "lightblue", ylim  $= c(a,b)$ , xlim=c(a,b), xlab = "Lab for x axis", right = TRUE, main="Title for the histogram",  $breaks = seq(m,n,p))$ 

#### x: the vector to visualize

col=: change the color of the histogram xlim=/ylim=: define the range of x/y axis xlab=/ylab=: rename the label for x/y axis right=TRUE/FALSE: "TRUE" stands for the right-closed (left-opened) interval. "FALSE" stands for the right-opened (left-closed) interval

main=: name the title for the histogram breaks=: set up the value of x axis

#### Single Boxplot(L5)

boxplot(x, horizontal=TRUE,  $\text{log}=\text{"x"'}$ 

x: the vector to visualize horizontal=TRUE/FALSE: make the boxplot horizontally or vertically log=: if the x value is in the log scale

#### Multiple Boxplot(L5)

ggplot(dataset, aes(x= ,y=)) +geom\_ box plot() +labs() + theme( leg end.po sition = " ‐ bot tom ")

dataset: the dataset to visualize aes( $x=$ , $y=$ ): plot by  $x \& y$ labs(): label the element in the boxplot theme(legend.position): assign the position of the legend

# Violin Plot(L5)

```
ggplot(dataset, aes(x= ,y= ))
+geom_ vio lin()
+coord _flip()
+labs()+theme()
```
dataset: the dataset to visualize aes( $x=$ , $y=$ ): plot by  $x \& y$ geom\_violin: get the violin plot coord\_flip(): flip the x and y coordinate theme(): customize the non-data component

# Ridgeline Plot(L5)

ggplot(dataset, aes(x= ,y= ))+ geom d ens ity ri dge s(f ill -="bl ue", alpha= ,scale= )

dataset: the dataset to visualize aes( $x=$ , $y=$ ): plot by  $x \& y$ geom\_density\_ridges(): get the Ridgeline plot fill= : fill the Ridgeline with specific color

alpha= : set the transparency of the area under the Ridgeline

# Q-Q plot (Quantile-Quantile)(L6)

qqnorm(x)

qqline(x, col="re d")

qqnorm(): produce a normal QQ plot of the values in x

qqline(): add a line to a "theoretical", by default normal, quantile-quantile plot

## Types of data(L8)

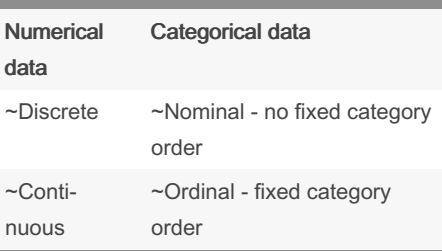

# Tidy Data(L10)

pivot  $longer(data, cols =$ , names to = ,values\_to = ): move selected columns' name to "name" column, and move values to a single "value" column

# pivot\_wider(data, names\_from = , values‐

 $from =$  ): use the name from a column as the column name, and use the value from select column to be the value in the final Dataframe

row names\_to\_column(): add the column name to the rowname in the Dataframe

#### Parallel Coordinates(L13)

ggparcoord(dataset, columns = ,scale = ,alphaLines=

,splineFactor= ,groupColumn = )

dataset: the dataset to visualize columns= : select columns of data that will include in the plot

scale= : method to scale the data (default is "std")

alphaLines= : value of alpha scaler for the lines of the parcoord plot or a column name of the data

splineFactor= : logical or numeric operator indicating whether spline interpolation should be used

groupColumn = : a single variable to group (color) by

Sponsored by Readable.com Measure your website readability! <https://readable.com>

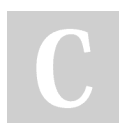

By Icey\_cey [cheatography.com/icey-cey/](http://www.cheatography.com/icey-cey/) Not published yet. Last updated 1st April, 2022. Page 1 of 2.

# Cheatography

# Data Visualization in R for GR5293 Cheat Sheet by [Icey\\_cey](http://www.cheatography.com/icey-cey/) via [cheatography.com/145663/cs/31390/](http://www.cheatography.com/icey-cey/cheat-sheets/data-visualization-in-r-for-gr5293)

# Biplot (L14)

pca<- prcomp(dataset) biplot (pca) draw b ipl ot ( dat aset)

prcomp(): perform a principal components analysis on the given data matrix draw\_biplot():perform PCA on a data frame and draw a biplot

### Cleveland dot plot(L15)

```
ggplot(dataset, aes(x = , y =fct reorder()))
+geom_ poi nt( color = )
+theme _li ned raw()
```
fct\_reorder(): reorder factor levels by sorting along the variables

geom\_point(): create scatterplots

theme\_linedraw(): add black lines of various widths on white backgrounds

#### Multivariate Data(L15)

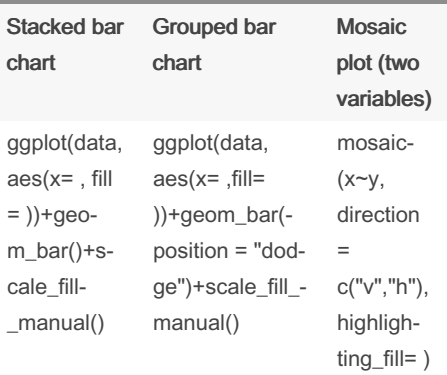

#### Multivariate Data(L15) (cont)

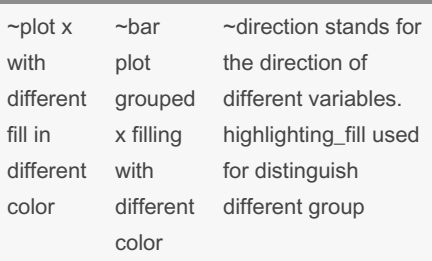

#### Alluvial diagram(L16)

```
qqplot(dataset, aes(axis1 = ,axis2 = , y = ) +
    geo m_a llu viu m(color = )
+
    geo m_s tra tum() +
    geo m t ext (stat = " str -
atu m", aes(label = paste( aft ‐
er_ sta t(s tra tum), " \n",
after sta t(c \text{oun } t)))) +
    sca le x d isc ret e(l -
imits = )
```
geom\_alluvium(): plot both the lodes themselves, using geom\_lode(), and the flows between them, using geom\_flow() geom\_stratum(): plot rectangles for these strata of a provided width geom\_text(): add only text to the plot scale\_x\_discrete(): set the values for discrete x scale aesthetics

# Heatmap(L17)

```
qqplot(dataset, aes(x= , y= )) +geo m t ile (ae s(fill = ),
color = ) +coo rd_ fixed()
```
geom\_rect(): use the locations of the four corners (xmin, xmax, ymin and ymax) geom tile(): use the center of the tile and its size (x, y, width, height) geom\_raster(): a high performance special

case for when all the tiles are the same size coord\_fixed(): a fixed scale coordinate system forces a specified ratio between data units on the axes

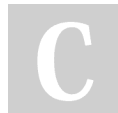

By Icey\_cey

[cheatography.com/icey-cey/](http://www.cheatography.com/icey-cey/)

Not published yet. Last updated 1st April, 2022. Page 2 of 2.

#### Time series(L20)

```
ggplot(dataset, aes(x= ,y=
,color= ))
+geom_ line()+
geom s moo th( method= , span= )
```
ggplot(dataset, aes(x= ,y= ,color= )): plot multiple time series by different colors geom\_smooth(): add a smooth line according to the data method= : smoothing method (function) to use span= : control the amount of smoothing for the default loess smoother

# Factor in R

fct\_recode(): change the name of the factor

fct\_inorder(): display by each factor in the original order

fct\_relevel(x, "G1", "G2", after =  $3$ ): move the factor "G1", "G2" after the third item in factor x

fct\_reorder(color, count, .desc=TRUE): order by decreasing frequency count

fct\_infreq(): display by number of observations with each level (default is decreasing order of frequency)

fct rev(): reverse the order of factor levels

fct\_explicit\_na(): turn NAs into a real factor level

Sponsored by Readable.com Measure your website readability! <https://readable.com>